## Package 'lightparser'

January 24, 2024

Title From 'Rmarkdown' and 'Quarto' Files to Tibble and Back Version 0.1.0 Description Split your 'rmarkdown' or 'quarto' files by sections into a tibble: titles, text, chunks. Rebuild the file from the tibble. License MIT + file LICENSE URL <https://github.com/ThinkR-open/lightparser>, <https://thinkr-open.github.io/lightparser/> BugReports <https://github.com/ThinkR-open/lightparser/issues> **Imports** knitr  $(>= 1.35)$ , rlang, tibble, utils, yaml **Suggests** callr, rmarkdown, test that  $(>= 3.0.0)$ VignetteBuilder knitr Config/fusen/version 0.6.0 Config/testthat/edition 3 Encoding UTF-8 RoxygenNote 7.3.1 NeedsCompilation no Author Sebastien Rochette [aut, cre] (<<https://orcid.org/0000-0002-1565-9313>>), ThinkR [cph] Maintainer Sebastien Rochette <sebastien@thinkr.fr> Repository CRAN Date/Publication 2024-01-24 16:00:05 UTC

### R topics documented:

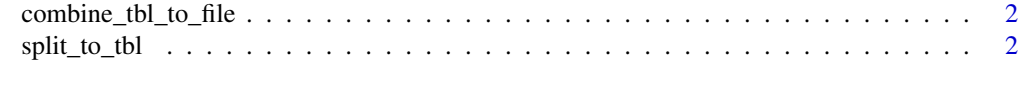

**Index** [4](#page-3-0)

<span id="page-1-0"></span>combine\_tbl\_to\_file *Combine a parsed tbl Rmd / Qmd file into a new file*

#### Description

Combine a parsed tbl Rmd / Qmd file into a new file

#### Usage

```
combine_tbl_to_file(parsed_tbl, output_file)
```
#### Arguments

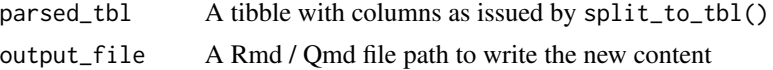

#### Value

The content of a Rmd / Qmd file as character and the resulting file if output\_file is provided.

#### Examples

```
file <- system.file("dev-template-parsing.Rmd",
  package = "lightparser"
)
# split first
tbl_rmd <- split_to_tbl(file)
# apply your filters
tbl_rmd_filtered <- tbl_rmd[-5, ]
# combine then
combine_tbl_to_file(tbl_rmd_filtered, tempfile(fileext = ".Rmd"))
```
split\_to\_tbl *Group lines of a Rmd or Qmd file by types in a tibble*

#### Description

Group lines of a Rmd or Qmd file by types in a tibble

#### Usage

split\_to\_tbl(file)

#### Arguments

file A Rmd or Qmd file path

#### split\_to\_tbl 3

#### Value

A tibble with 6 columns:

- type: type of the part (yaml, heading, inline, block)
- label: label of the part (if any)
- params: parameters of the part (if any)
- text: text of the part (if any)
- code: code of the part (if any)
- heading: heading of the part (if any)
- heading\_level: level of the heading (if any)
- section: section of the Rmd file, according to headings (if any)

#### Examples

```
file <- system.file(
  "dev-template-parsing.Rmd",
  package = "lightparser"
\mathcal{L}split_to_tbl(file)
```
# <span id="page-3-0"></span>Index

combine\_tbl\_to\_file, [2](#page-1-0)

split\_to\_tbl, [2](#page-1-0)